# Emerson™ Smart Wireless Gateway 4.6 User Guide

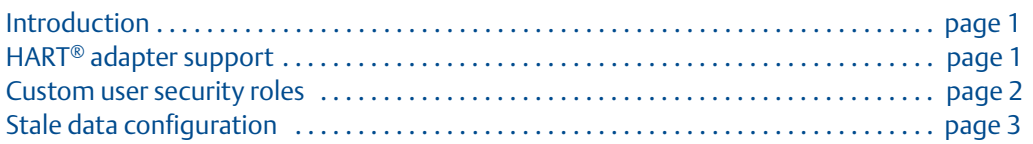

## <span id="page-0-0"></span>**1.0 Introduction**

This document is designed to assist users with the new navigation within the Smart Wireless Gateway Firmware. Only the updates for this version of the firmware are included in this document.

# <span id="page-0-1"></span>**2.0 HART® adapter support**

### 2.1 System Settings>Protocols>HART

The HART adapter control has returned to the firmware in version 4.6. The control allows all the HART adapters on the network to be shown as devices on the device page. This will also change the device count on the page if there are any adapters on the network.

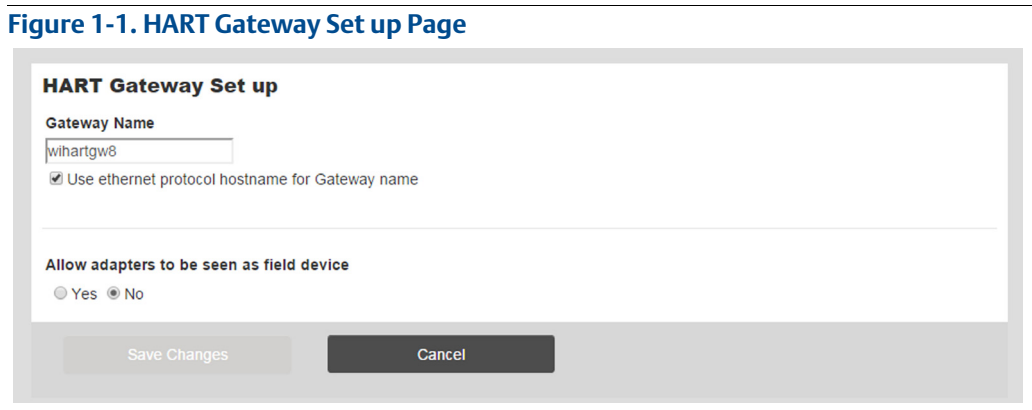

### <span id="page-1-0"></span>**3.0 Custom user security roles**

### 3.1 System Settings>Users>User Accounts

The user functions Executive, Operator, and Maintenance all have customizable User Privileges. Admin privileges can be selected for each user function type in the table on the *User Accounts* page. To see the list of customizable roles, log in as the admin user.

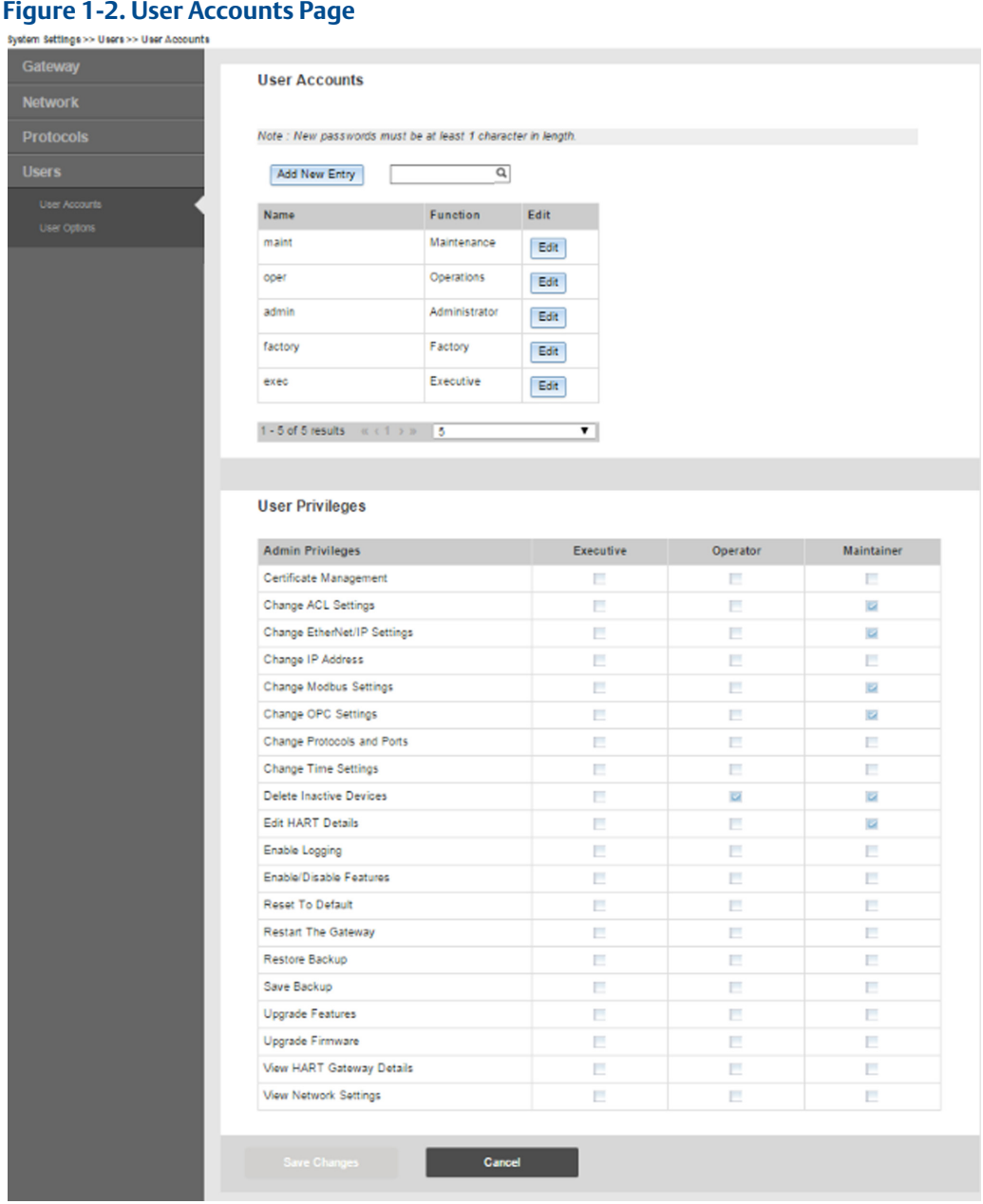

### <span id="page-2-0"></span>**4.0 Stale data configuration**

**Figure 1-3. Network Settings Page**

### 4.1 System Settings>Network>Network Settings

The Gateway will set the value of *HART\_Tag.\*\_HEALTHY* to **'false' (0)** if the field device publishes a variable status of **'bad'** indicating the value's quality cannot be guaranteed. The default setting of the firmware will set the value of *HART\_Tag.\*\_HEALTHY* to **'false' (0)** if a burst message containing an updated value of the variable is not received within a minimum timeout of 90 seconds of the expected receive time or eight missed updates, whichever is longer. These two values are configurable in the Network Settings page of the Gateway Firmware (see [Figure 1-3\)](#page-2-1).

<span id="page-2-1"></span>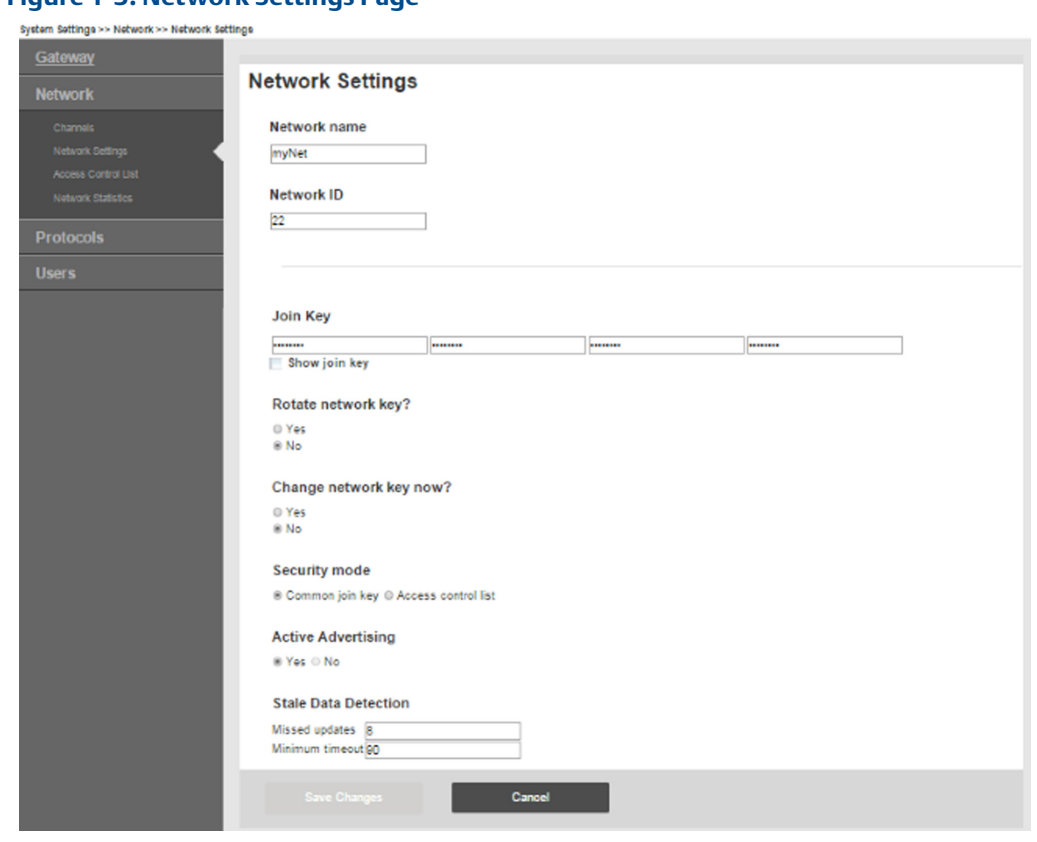

The minimum number of missed updates can now be set to as low as 2, and the minimum timeout can be set to 0 seconds. This means that if a device is set with a 1-second update rate, and the stale data is configured to its minimum (2 missed updates and 0 second timeout), the Gateway will set the value **'false' (0)** to the *HART\_TAG.\*\_HEALTHY* in 2 seconds.

#### **Note**

Modifying the defaults should only be used for special situations. Changing the settings below the default settings could cause false reports of a **'bad'** connection during any short term network disruption. For this reason, use caution when changing the stale data settings from the default and make sure to verify your configuration before setting it up for production.

[Figure 1-4](#page-3-0) shows example register values during a simulated field device failure. In this example, a standard wireless pressure transmitter set for an update period of four seconds is manually reset at t=140s to simulate an intermittent failure. Note that the PV holds the last value until the Gateway's stale timer expires 90 seconds later. In this example, the Gateway Modbus® communication interface is configured to return a value of NaN for all floating point values if an error is detected.

<span id="page-3-0"></span>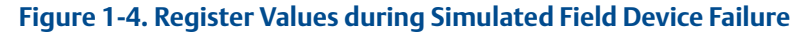

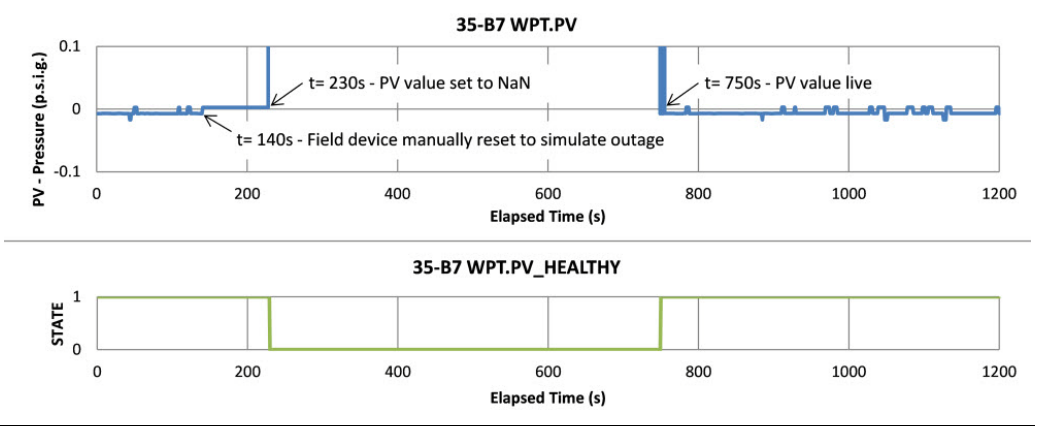

#### Global Headquarters

#### **Emerson Process Management**

6021 Innovation Blvd.

Shakopee, MN 55379, USA

<sup>4</sup> +1 800 999 9307 or +1 952 906 8888

+1 952 949 7001

RFQ.RMD-RCC@EmersonProcess.com

#### North America Regional Office

#### **Emerson Process Management**

8200 Market Blvd. Chanhassen, MN 55317, USA <sup>1</sup> +1 800 999 9307 or +1 952 906 8888 **a** +1 952 949 7001 **RMT-NA.RCCRFQ@Emerson.com** 

#### Latin America Regional Office

#### **Emerson Process Management**

1300 Concord Terrace, Suite 400 Sunrise, FL 33323, USA

- $\bigcap$  +1 954 846 5030
- $\bigoplus$  +1 954 846 5121
- RFQ.RMD-RCC@EmersonProcess.com

#### Europe Regional Office

### **Emerson Process Management Europe GmbH**

Neuhofstrasse 19a P.O. Box 1046 CH 6340 Baar Switzerland  $\bigoplus$  +41 (0) 41 768 6111

 $\bigoplus$  +41 (0) 41 768 6300 RFQ.RMD-RCC@EmersonProcess.com

#### Asia Pacific Regional Office

#### **Emerson Process Management Asia Pacific Pte Ltd** 1 Pandan Crescent Singapore 128461  $\bigoplus$  +65 6777 8211  $\bigoplus$  +65 6777 0947 **Enquiries@AP.EmersonProcess.com**

#### Middle East and Africa Regional Office

#### **Emerson Process Management**

Emerson FZE P.O. Box 17033 Jebel Ali Free Zone - South 2 Dubai, United Arab Emirates  $\bigoplus$  +971 4 8118100

 $\bigoplus$  +971 4 8865465

RFQ.RMTMEA@Emerson.com

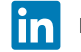

[Linkedin.com/company/Emerson-Process-Management](https://www.linkedin.com/company/2412786?trk=vsrp_companies_res_name&trkInfo=VSRPsearchId%3A170459441442337643781%2CVSRPtargetId%3A2412786%2CVSRPcmpt%3Aprimary)

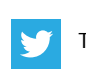

[Twitter.com/Rosemount\\_News](https://twitter.com/Rosemount_News)

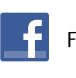

[Facebook.com/Rosemount](https://www.facebook.com/Rosemount?_rdr=p)

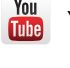

[Youtube.com/user/RosemountMeasurement](https://www.youtube.com/user/RosemountMeasurement/)

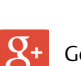

[Google.com/+RosemountMeasurement](https://plus.google.com/+RosemountMeasurement)

Standard Terms and Conditions of Sale can be found at: <www.Emerson.com/en-us/pages/Terms-of-Use.aspx> The Emerson logo is a trademark and service mark of Emerson Electric Co. Rosemount and Rosemount logotype are trademarks of Emerson Process Management.

HART is a registered trademark of the FieldComm Group. Modbus is a registered trademark of Gould Inc. All other marks are the property of their respective owners.

© 2016 Emerson Process Management. All rights reserved.

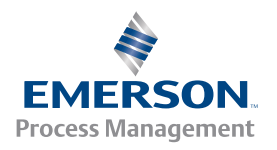

**ROSEMOUNT**